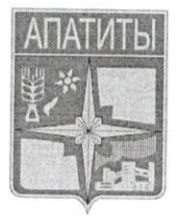

ПЕРВЕНСТВО СЕВЕРО-ЗАПАДНОГО ФЕДЕРАЛЬНОГО ОКРУГА РОССИИ ПО БОКСУ СРЕДИ ЮНИОРОВ 2001 - 2002 г.р.

12 - 16 марта 2019

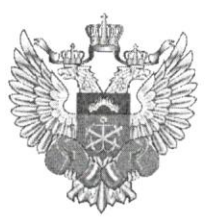

Апатиты, Мурманская область

## ФСК «АТЛЕТ»

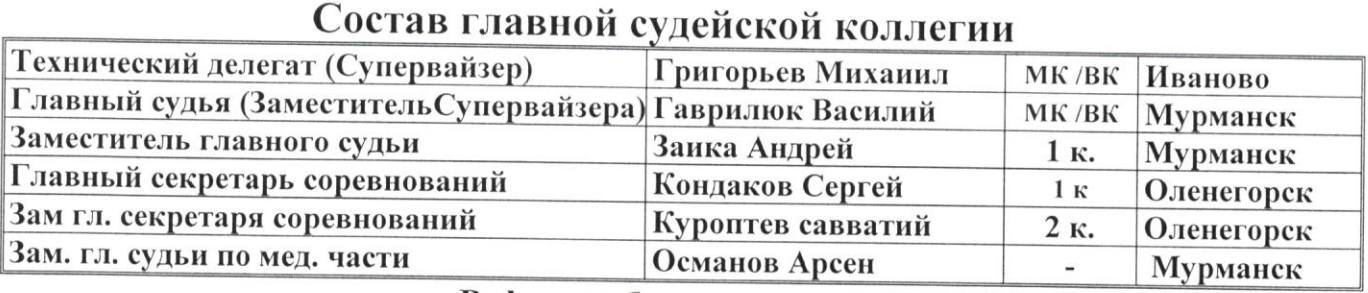

## Рефери и боковые судьи:

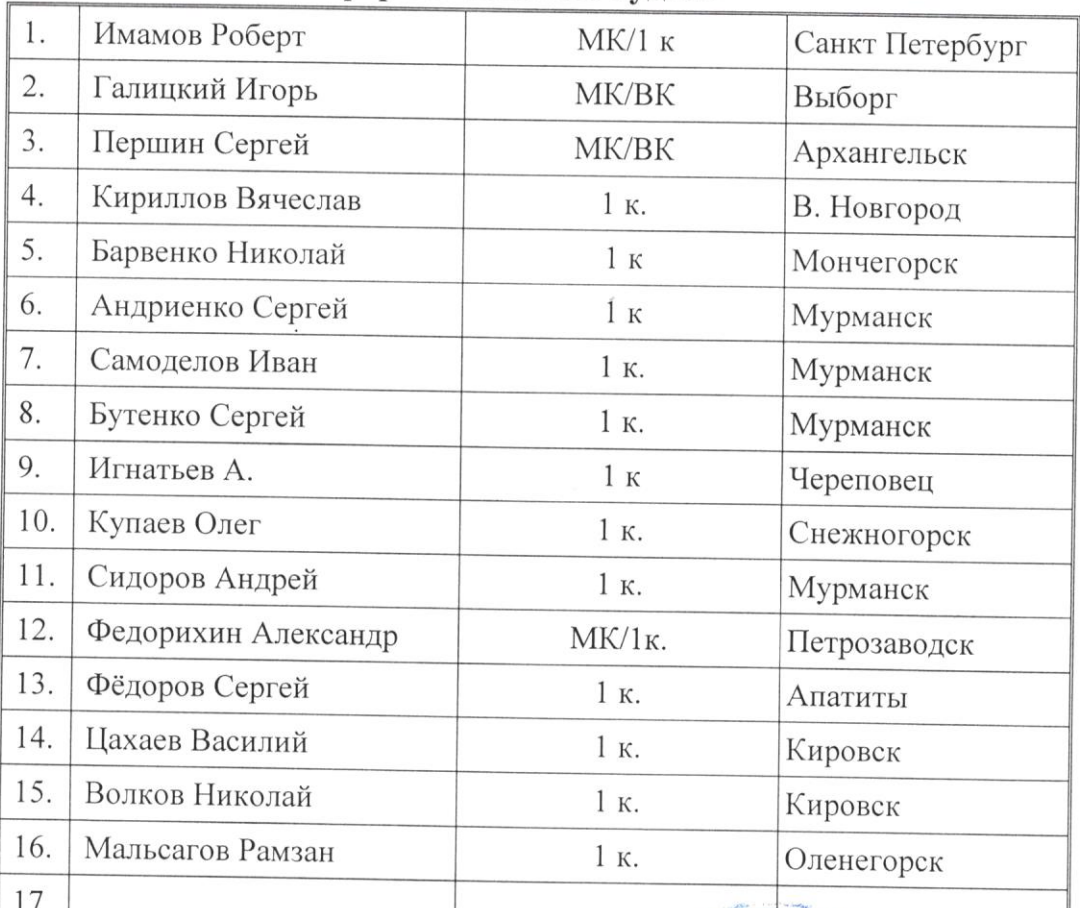

## ТЕХНИЧЕСКИЙ ДЕЛЕГАТ ВСЕРОССИЙСКАЯ КАТЕГОРИЯ

ГЛАВНЫЙ СУДЬЯ **ВСЕРОССИЙСКАЯ КАТЕГОРИЯ** 

## ГЛАВНЫЙ СЕКРЕТАРЬ ПЕРВАЯ КАТЕГОРИЯ

Представитель проводящей организации: ПРЕЗИДЕНТ ФЕДЕРАЦИИ БОКСА МУРМАНСКОЙ ОБЛАСТИ

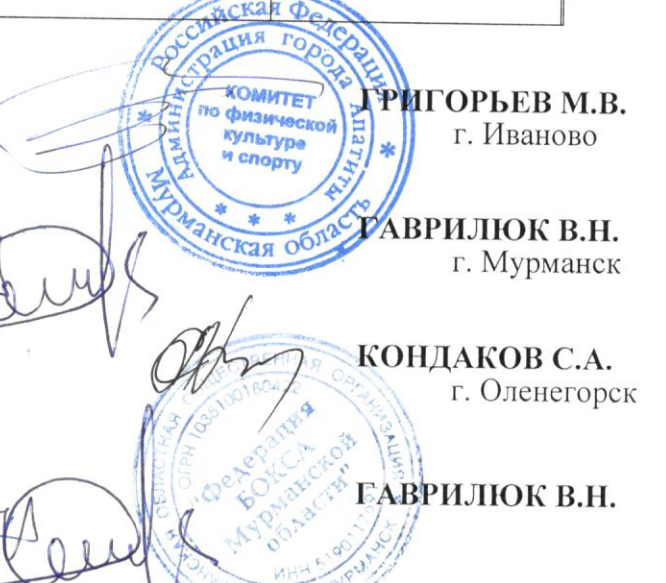